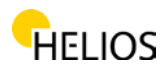

## **Informativa e consenso sull'uso dei cookie sul sito**

Il sito www.finestrehelios.it utilizza i cookie.

Le informazioni presentate in seguito hanno lo scopo di informare l'utilizzatore sull'esistenza, sull'uso e sull'amministrazione dei cookie del nostro sito www.finestrehelios.it o altri siti si proprietà della società BDM Grup Invest, e anche i link relativi a questo soggetto. Nel caso in cui avete necessità d'informazioni in più ci potete contattare al seguente indirizzo e-mail: contatto@finestrehelios.it

## **Informazioni importanti! Leggere con molta attenzione:**

- 1. Questo website utilizza i cookie propri e dei terzi per poter fornire all'utilizzatore un'esperienza migliore ed i servizi adatti ai suoi bisogni ed interessi.
- 2. In quanto viene chiamato "web 2.0", i "cookie" hanno un importante ruolo nel facilitare l'accesso ai servizi, consentendo un agevole navigazione su Internet, permettendo di memorizzare le scelte dell'utente, ad esempio la lingua di navigazione nel sito, per non costringerlo a ripeterlo in futuro, o vari impostazioni.
- 3. Cookies offre ai proprietari di siti prezioso feedback su come i loro siti vengono utilizzati dagli utenti in modo che possano rendere più efficiente e più accessibile agli utenti. 4. cookie consentono alle applicazioni multimediali o altri su altri siti per essere inclusi in un determinato sito per creare un'esperienza di navigazione più prezioso, più utile e più divertente.

5. I cookie migliorano l'efficienza della pubblicità online.

## Cos'è un cookie?

Un "cookie di Internet" (un termine noto come "cookie del browser" o "cookie HTTP" o semplicemente "cookie") è un piccolo file composto da lettere e numeri che saranno memorizzati sul vostro computer, terminale mobile o altra attrezzatura di un utente a cui si accede a Internet.

Il cookie viene installato su richiesta emessa da un server web a un browser (ad esempio Internet Explorer, Chrome) ed è completamente "passivo" (non contiene virus o spyware e non può accedere alle informazioni sul disco rigido dell'utente) .

Un cookie è composto da due parti: il nome e il contenuto o il valore del cookie. Inoltre, viene determinata la durata di un cookie; Tecnicamente, solo web server che ha inviato il cookie può accedere di nuovo quando l'utente ritorna al sito web associato, rispettivamente webserver.

Cookies stessi non richiedono informazioni personali da utilizzare e, nella maggior parte dei casi, non identificano personalmente gli utenti di Internet.

Che tipo di informazioni sono memorizzate e accessibili tramite i cookie?

I cookie mantengono le informazioni in un piccolo file di testo che consente a un sito Web di riconoscere un browser. Il server Web riconoscerà il browser fino a quando il cookie non scade o viene eliminato.

Il cookie memorizza informazioni importanti che migliora l'esperienza di navigazione Internet (ad esempio, la lingua impostazione che si desidera accedere a un sito, a mantenere un utente collegato in account webmail, la sicurezza online banking, lo stoccaggio nel carrello).

Le questioni di sicurezza e di riservatezza

I cookie non sono virus! Usano formati di testo del tipo plain text. Ci sono fatti da pezzi di codice in modo che non possono essere eseguiti o non possono essere in modo auto-run. Di

Via Mărgeanului, No. 9, Baia Mare, Maramureș +40 0362 401 159

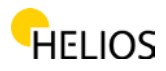

conseguenza, non posso duplicare o riprodurre su altre rete di nuovo. Perché non possono eseguire queste funzioni non possono essere considerati i virus. I cookie possono tuttora essere utilizzati per scopi negativi. Dal momento che memorizzano le preferenze sulle informazioni sulla cronologia di navigazione degli utenti, sia su un particolare sito e molti altri siti, i cookie possono essere utilizzati come una forma di spyware. Molti prodotti anti-spyware sono consapevoli di questo fatto e segna costantemente i cookie da cancellare nelle procedure di rimozione / scansione anti-virus / anti-spyware.

In generale, i browser hanno integrato le impostazioni di privacy che forniscono diversi livelli di accettazione dei cookie, il termine di validità e cancellazione automatica dopo che l'utente ha visitato un determinato sito. Altri problemi di sicurezza legati cookie Poiché la protezione dell'identità è molto prezioso ed è il diritto di ogni utente di Internet, di sapere che i problemi possono creare i cookie. Perché attraverso la trasmissione di informazioni costantemente a due vie tra il browser e il sito web, se un utente malintenzionato o una persona non autorizzata interviene durante la trasmissione dati, le informazioni contenute nel cookie possono essere intercettati. Anche se raro, questo può accadere se il browser si connette al server utilizzando una rete libera (ad esempio una rete WiFi non protetta).

Altri attacchi basati sui cookie coinvolgono errata impostazione di cookie sul server. Se un sito web non richiede al browser di utilizzare i cookies solo i canali criptati aggressori possono sfruttare questa vulnerabilità per ingannare i browser per inviare informazioni attraverso canali non sicuri. Gli aggressori quindi possono utilizzare le informazioni per scopi di accesso non autorizzato sui determinati siti. E 'importante stare attenti nella scelta del metodo più appropriato di protezione dei dati personali.

Suggerimenti per una navigazione sicura e responsabile sulla base dei cookies. Grazie alla loro flessibilità e il fatto che la maggior parte dei siti più visitati e il più ampio l' uso dei cookie, sono quasi inevitabili. La disattivazione dei cookie non permetteranno l'accesso degli utenti a siti più usati tra cui YouTube, Gmail, Yahoo e altri.

Ecco alcuni suggerimenti per assicurarti di non preoccuparti dei cookie:

1. Personalizza le impostazioni del browser per i cookie per riflettere un livello comodo per te di sicurezza dei cookie.

Se non ti dispiace i cookie e sei l'unica persona che usa il tuo computer, puoi impostare le date di scadenza per memorizzare la cronologia di navigazione e i dati di accesso personali. Se condividi l'accesso al tuo computer, puoi considerare l'impostazione del browser per eliminare i singoli dati di navigazione ogni volta che chiudi il browser. Questo è un modo per accedere ai siti che inseriscono i cookie e cancellare qualsiasi informazione commerciale quando si chiude la sessione di navigazione.

Installa e aggiorna costantemente le tue applicazioni antispyware.

Molte delle applicazioni per il rilevamento e la prevenzione di spyware includono il rilevamento di attacchi sui siti.

Ciò impedisce al browser di accedere a siti Web che potrebbero sfruttare vulnerabilità del browser o scaricare software pericoloso. Assicurati che il tuo browser sia sempre aggiornato. Molti attacchi ai cookie vengono sfruttati sfruttando i punti deboli delle vecchie versioni dei browser.

I cookie sono ovunque e non possono essere evitati se si desidera accedere ai migliori e migliori siti Web su Internet, locali o internazionali. Con una chiara comprensione di come funzionano e dei vantaggi che apportano, è possibile adottare le misure di sicurezza necessarie per navigare con sicurezza su Internet.

Come posso interrompere i cookie?

Gli utenti possono configurare il proprio browser per rifiutare i cookie. Disabilitare e rifiutare di ricevere i cookie può rendere alcuni siti non fattibili o difficili da visitare e utilizzare. Inoltre, il rifiuto di accettare i cookie non significa che non otterrai più / vedrai pubblicità online. È possibile configurare il browser in modo che questi cookie non siano più supportati o che sia

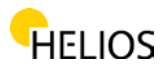

possibile impostare il browser in modo che accetti i cookie da un determinato sito. Ad esempio, se non si è registrati utilizzando i cookie, non sarà possibile lasciare commenti. Tutti i browser moderni offrono la possibilità di modificare le impostazioni dei cookie. Queste impostazioni si trovano solitamente nel menu "opzioni" o "preferenze" del browser. Per comprendere queste impostazioni, puoi utilizzare l'opzione "aiuto" del browser per scoprire ulteriori dettagli (ad esempio, avviare una ricerca in base ai seguenti termini, a seconda del browser):

• Internet Explorer: http://windows.microsoft.com/en-US/internet-explorer/delete-managecookies#ie=ie-11

- Firefox: https://support.mozilla.org/en/kb/activating-and-activating-cookies
- Chrome: https://support.google.com/chrome/answer/95647?hl=it
- Safari: http://support.apple.com/kb/HT1677

Per le impostazioni dei cookie di terze parti, visitare: http://www.youronlinechoices.com/en/.

Link utili

1. IAB Romania fornisce il seguente sito Web per fornire ulteriori informazioni sulla privacy relative alla pubblicità online: http://www.youronlinechoices.com/ro/

2. Per ulteriori dettagli sui problemi di riservatezza, è anche possibile accedere ai seguenti collegamenti:

•http://www.dreptonline.ro/legislatie/oug\_13\_2012\_modificare\_prelucrare\_date\_caracter\_person al\_pror\_personal\_protectia\_vietii\_private\_comunicatii\_electronice.php

• www.youronlinechoices.eu/en

• http://www.iabeurope.eu/cookies-faq/internet-cookies---increasing-and-enhancing-

yourinternet-surfing-experience/what-are-cookies-how-do-they-work---cookies -faq.aspx

Via Mărgeanului, No. 9, Baia Mare, Maramureș +40 0362 401 159